, tushu007.com

## <<Premiere

<<Premiere

- 13 ISBN 9787111260844
- 10 ISBN 7111260848

出版时间:2009-2

页数:177

PDF

更多资源请访问:http://www.tushu007.com

, tushu007.com

## <<Premiere

#### DV HDV<br>
Adobe Premiere ended by the Premiere state and the Premiere 本书注重理论与实例的结合,通过书中的具体应用实例,使读者能够轻松掌握Premiere的基本操  $\mathcal{A} = \mathcal{A} \cup \mathcal{A}$  , and  $\mathcal{A} = \mathcal{A} \cup \mathcal{A}$  , and  $\mathcal{A} = \mathcal{A} \cup \mathcal{A}$  , and  $\mathcal{A} = \mathcal{A} \cup \mathcal{A}$  , and ·中职影视动漫相关专业的师生。 ·数码视频编辑爱好者。 ·初、中级数码视频编辑人员。 ·电子相册制作人员。 ·婚纱影楼设计人员。

·多媒体制作人员。

en the Premiere Premiere

, tushu007.com

# <<Premiere

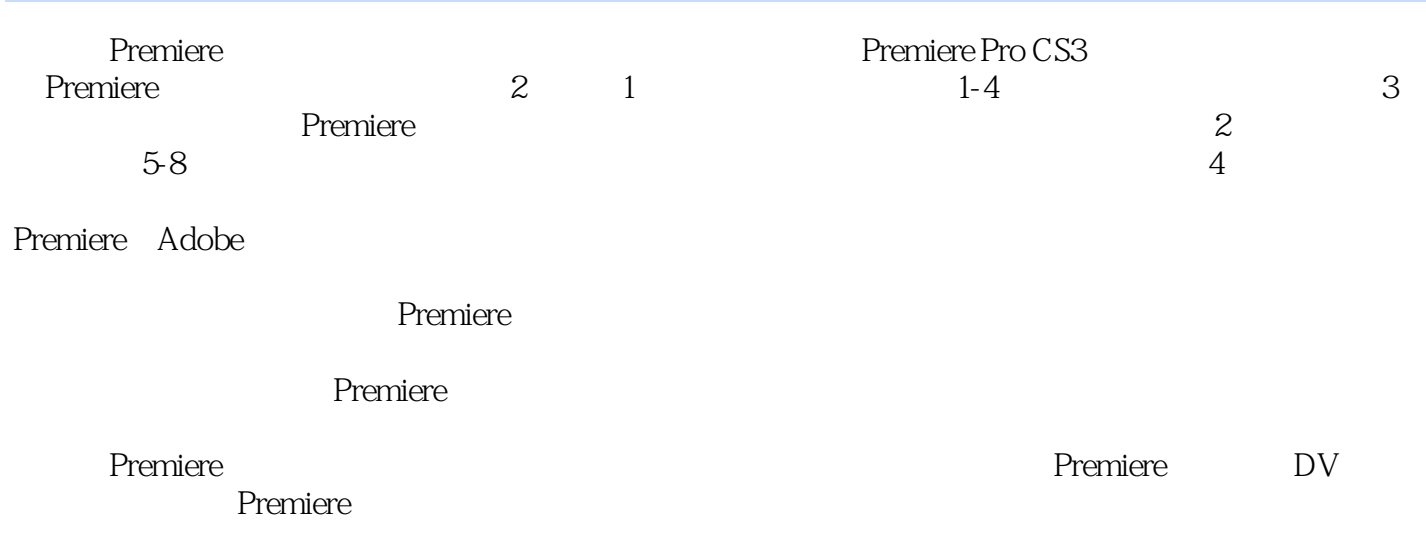

# <<Premiere

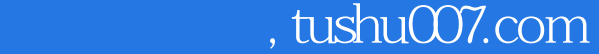

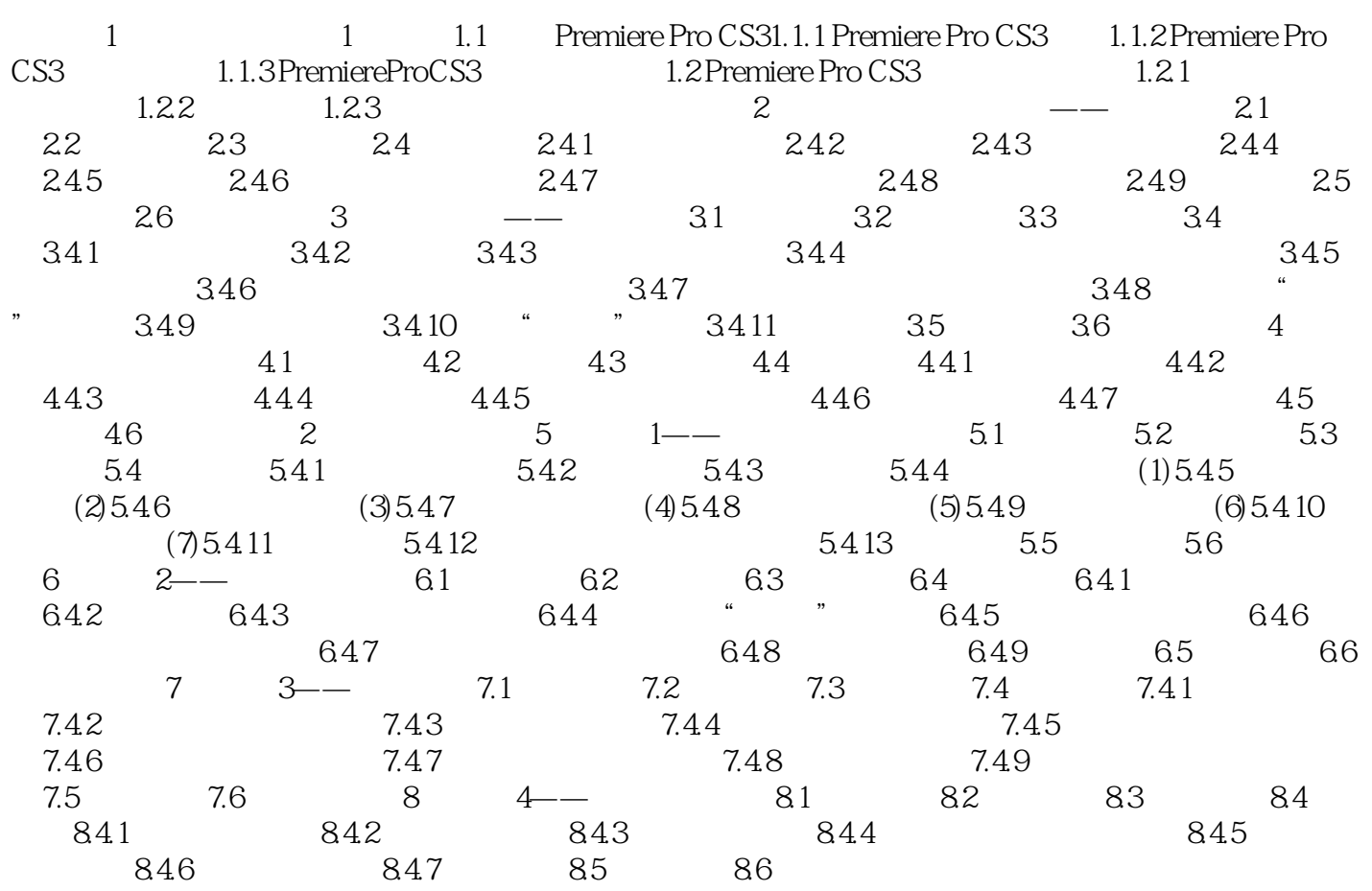

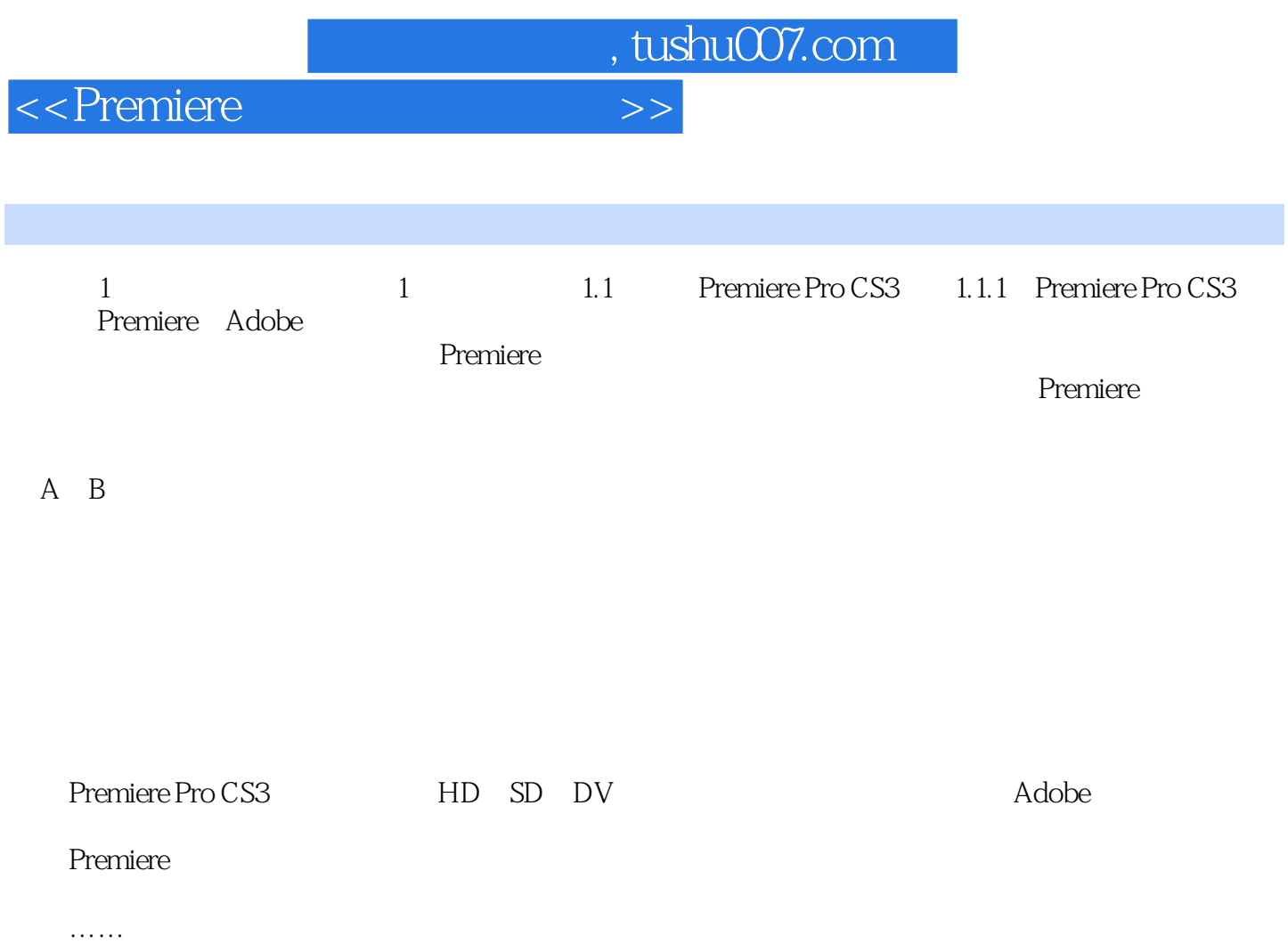

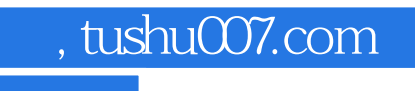

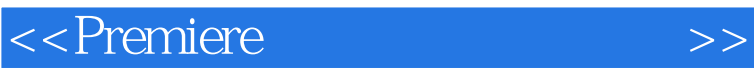

where  $\blacksquare$  is the matrix of  $\blacksquare$  is the matrix of  $\blacksquare$  is the matrix of  $\blacksquare$ 

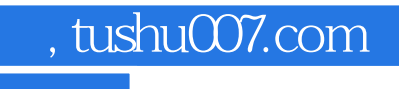

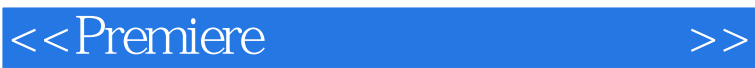

本站所提供下载的PDF图书仅提供预览和简介,请支持正版图书。

更多资源请访问:http://www.tushu007.com